# Advanced Graphics and GUIs in Java

# Java, Swing, and Java2D

#### Ben Bederson*University of Maryland*

*Human-Computer Interaction Lab Computer Science Department*

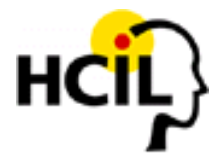

# Java Components

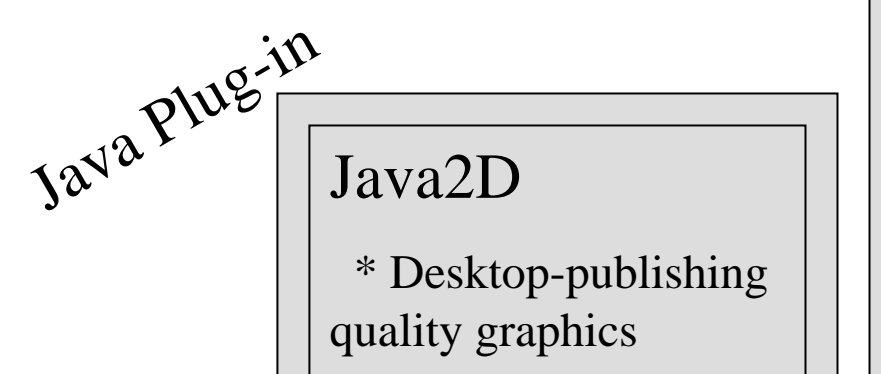

\* Supports 2D affine transforms

Swing  $\|\|\|$  etc.

\* Rich multi-platform GUIs

JDK 1.1

$$
1 |
$$
 JDK 1.2 - 1.5

Advanced Imaging API Media FrameworkJavaMail JDBCJFC

Other APIs

# Java Overview

#### **X** Fully buzzword compliant

- **N**Usable
- $\Box$ Simple (multiple inheritance, operator overloading, file name restrictions, include files, pointers, memory)
- **Object-oriented**
- **Byte-compiled**
- **N**Portable
- **ODynamic (reflection, dynamic loading)**
- **ODistributed**
- $\triangleright$  Robust (strongly typed, exceptions)
- Secure (sandbox, signatures, verifier)
- **Multithreaded**
- `Standard Libraries (UI, network, I/O, math, security…)

#### **Overview**

 $H$ Java2D **E**Graphics  $\triangleright$ Text **Images ⊡**Devices **E**Color Mgmt **E**Consistency  $\Box$ Transforms

**a** Swing **Extensive Widgets NPLAF Accessibility ⊠**100% Java Implementation

Power vs. Simplicity trade-off

Java moves towards the power end

# Programming Java I

<http://java.sun.com/docs/books/tutorial/>

"Application" – standalone, starts w/ "main"

"Applet" – **Land Company** – extends JApplet, runs in sandbox

"References" are memory-safe and type-safe pointers

```
\times Foo foo = new Foo();
 int a = foo.getA();
 Foo bar;
 int b = bar.getB(); // null-ptr exception
```
Primitive types accessed by value

Runtime checker will catch array bounds problems, illegal casting, null pointer access, math problems, other exceptions

Garbage collection manages memory for you. No "delete", and no destructors

# Programming in Java II

#### Foo.java

```
public class Foo
{
 static public void main (String args[]) {
   System.out.println("Hello world!");
 }
}
```
### javac Foo.java => Foo.class java Foo

```
\Rightarrow Hello world!
```
 "Packages" define namespaces. Access with "import" Implicit "import java.lang.\*"

# Programming in Java - Exceptions

#### Bad things (errors or exceptions) get caught by the JVM. You can also **throw** them yourself

```
try {
```
}

```
// some stuff
```

```
} catch (SomeException e) {
```

```
//
```

```
} finally {
```
// Always called

```
try {
  foo[i] = bar;} catch (ArrayIndexOutOfBoundsException e) {
  increaseCapacity(foo, i);
  foo[i] = bar;}
```
### Programming in Java - Interfaces

#### Interfaces are like a completely abstract class:

```
interface Foo
{
  int bar();
}
class Dog implements Foo
{
  int bar { // do something }
}
…Dog dog = new Dog();
Foo foo = (Foo)Dog;
foo.bar();
```
# Swing

- $\mathbb{R}$ **http://java.sun.com/products/jfc/tsc**
- $\Re$ **http://java.sun.com/docs/books/tutorial/uiswing**
- & Swing is a 100% Java Implementation
- **aCAII** "lightweight" components, except top-level windows
- Built on top of (and backwards compatible) with AWT (Abstract Windowing Toolkit)

# Main Swing Features

#### aPluggable Look and Feel Extensive Widgets **a**Accessibility

The "Swing" name: Someone mentioned that "Swing" music was enjoying a comeback at the 1997 JavaOne convention

# Pluggable Look and Feel

 $%$  AWT had Java wrapper classes and "peers" that created a native widget unique for each platform.

 $\pmb{\mathcal{X}}$  Each component has a "model" and a PLAF.  $\mathcal{H}$  =>Choose your look and feel at run-time **#Currently: Windows, Motif, Java, and Mac**  $%$  Write your own...

## Additional Features

- & Extensibility
- **X** Handle just keyboard events you care about
- **#Customize component borders**
- **at Tool tips**
- **X**Autoscrolling
- & Support for localization
- **\#Drag and drop**
- $\,$ BDockable toolbars

### Partial Class Hierarchy

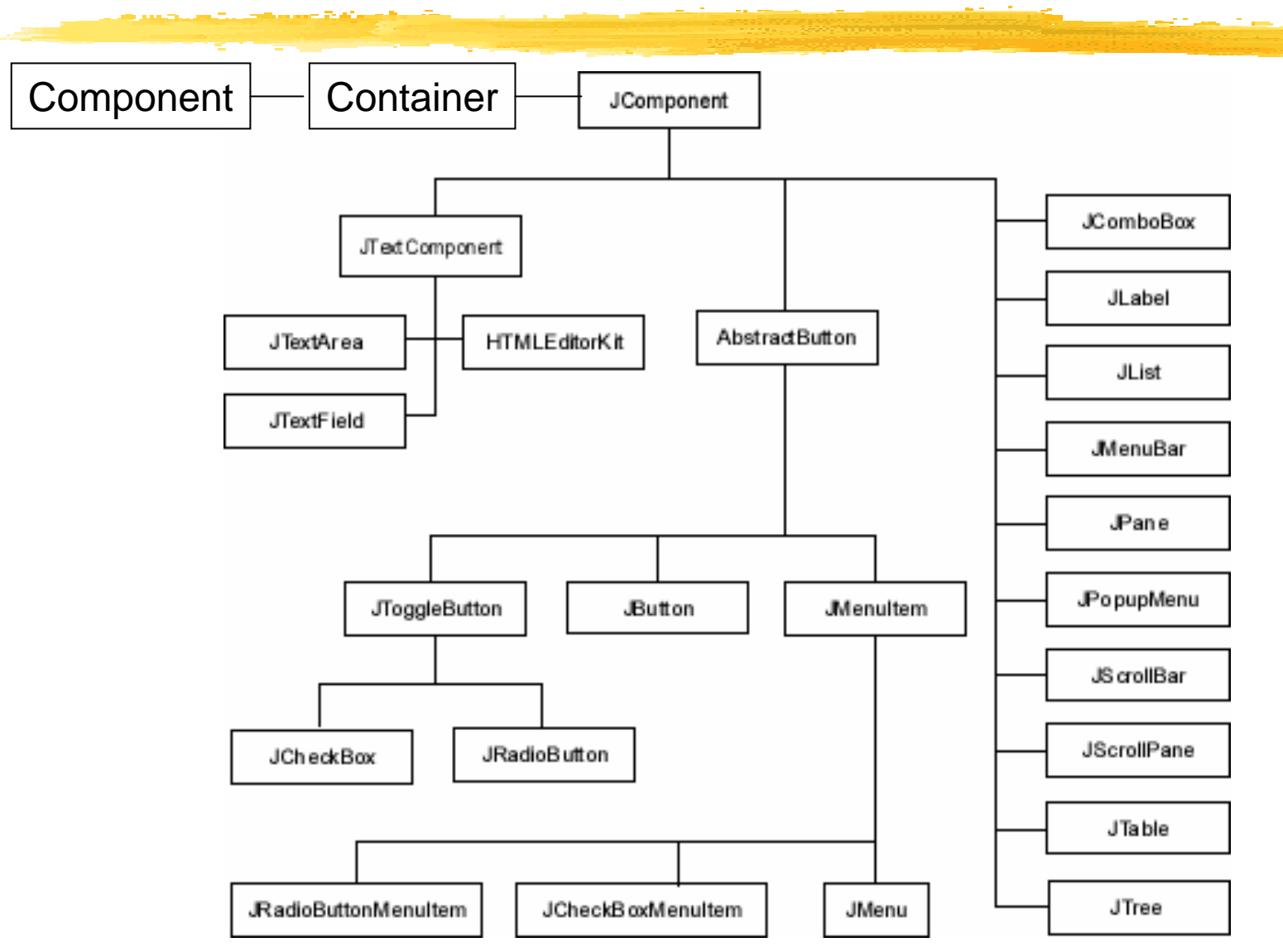

# Text Components

aGoals:

Model-view separation

**E**Pluggable look-and-feel (PLAF)

 $\Box$ Scalability

 $\Box$ Extensibility

 $\triangleright$ Blurs text-component boundaries

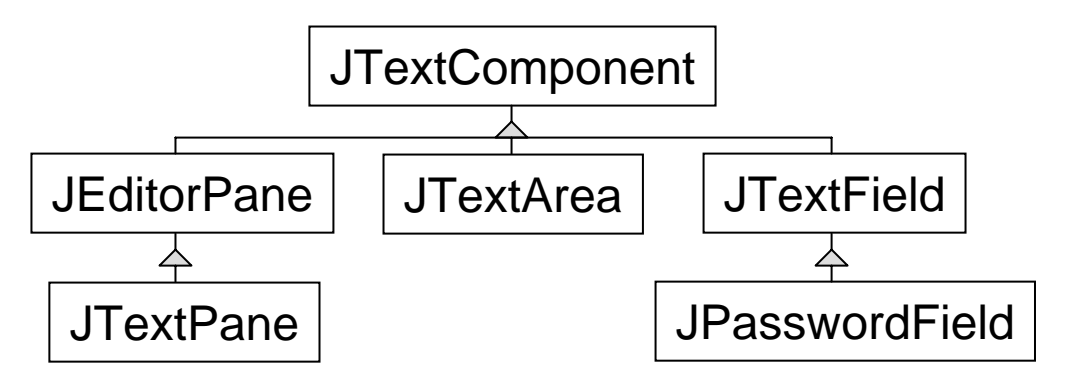

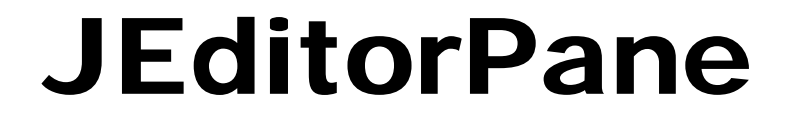

 $\frac{1}{25}$ Supports: **E**Plain text  $\overline{\triangle}$ RTF **E**HTML

### Model-view separation

```
Jslider slider = new JSlider();
BoundedRangeModel myModel =
 new DefaultBoundedRangeModel() {
     public void setValue(int
n) {
       System.out.println("SetValue: " +n);
       super.setValue(n)
     }
  });
slider.setModel(myModel);
```
# Model change notification

**X** Models can notify interested parties that they have changed with either:

 $\triangleright$  stateless notification

 $\overline{\triangle}$ stafefull notification

```
Jslider slider = new JSlider();
BoundedRangeModel model = slider.getModel();
model.addChangeListener(new ChangeListener() {
  public void stateChanged(ChangeEvent e) {
   BoundedRangeModel m = 
          (BoundedRangeModel)e.getSource();
   System.out.println("model changed: "
+
          m.getValue();
  }
});
```
### Or, ignore the model

**Jslider slider = new Jslider(); int value = slider.getValue(); // What's a model anyway?**

### Layout Managers

#### **&Automatically layout widgets based on** various models

#### **&Powerful, but often hard to use #See demos\applets\CardTest**

#### Documentation

**AAPI** available as HTML distributed w/ doc **&Guides for major packages distributed w/** documentation

**\#Tutorials online** 

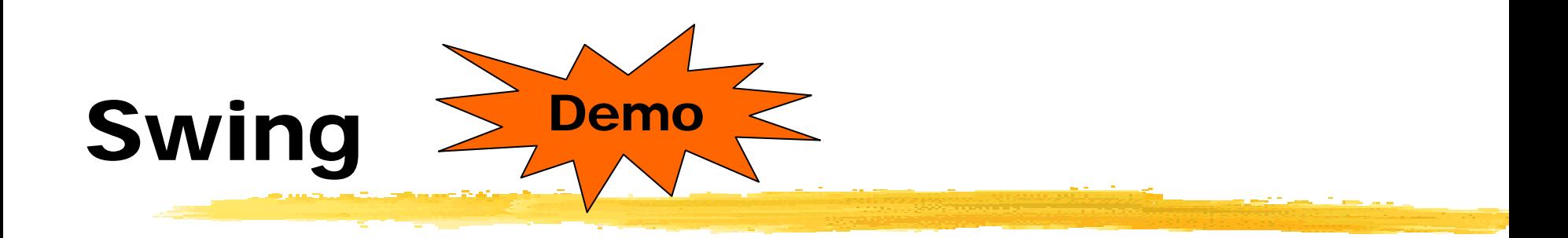

#### Java2D

a **http://java.sun.com/products/java-media/2D a AWT's goal was to provide "Web" graphics a Java2D's goal is to provide "desktop publishing" graphics** 

**Graphics:** Antialiased, Bezier, Transforms, Compositing, Richer text attributes, Arbitrary fill styles, Stroke Parameters

**Text:** Extended font support, Advanced text layout, Antialiased text rendering

**Images:** Flexible in-memory image layouts, Extended image filters, Lookup tables, and affine transformation

**Devices:** Hooks for supporting arbitrary graphics devices such as printers and screens

**Color Management:** ICC profile support, Color spaces, Color conversion

#### Graphics2D

**&Graphics2D extends Graphics &Rendering model similar to 3D N**User Space -> Device Space **ECoord space includes 2D Affine** transforms for everything

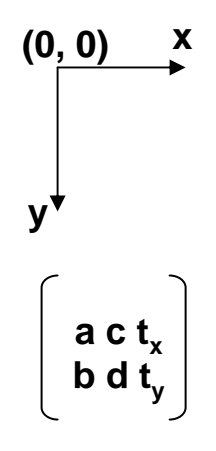

$$
x' = ax + cy + t_x
$$
  

$$
y' = bx + dy + t_y
$$

#### Rotated red rectangle

**}**

```
public void paint(Graphics g) {
   AffineTransform rot30 = new AffineTransform();
   rot30.setToRotation(30.0f * Math.PI / 180.0f);
   Graphics2D g2 = (Graphics2D)g;
   g2.setTransform(rot30);
   Rectangle2D rect =
      new Rectangle2D.Float(10.0f, 10.0f, 20.0f, 30.0f);
   g2.setColor(color.red);
   g2.draw(rect);
```
#### Geometries

 $\frac{a}{b}$ java.awt.geom

- **<u></u></u>⊡Dimension2D**
- **EPoint2D**
- **NLine2D**
- **E**Rectangle2D
- **E**RoundRectangle
- $\Box$ Arc2D
- **NEllipse2D**

**N**CubicCurve2D **OuadCurve2D △**GeneralPath **Area** 

# Controlling Rendering Quality

**a**Application can control: alpha, antialiasing, color, dithering, interpolation, general quality

 $\frac{11}{100}$  g2.setRenderingHint( **RenderingHints.KEY\_ANTIALIASING, RenderingHints.VALUE\_ANTIALIAS\_OFF);**

## Rendering Attributes

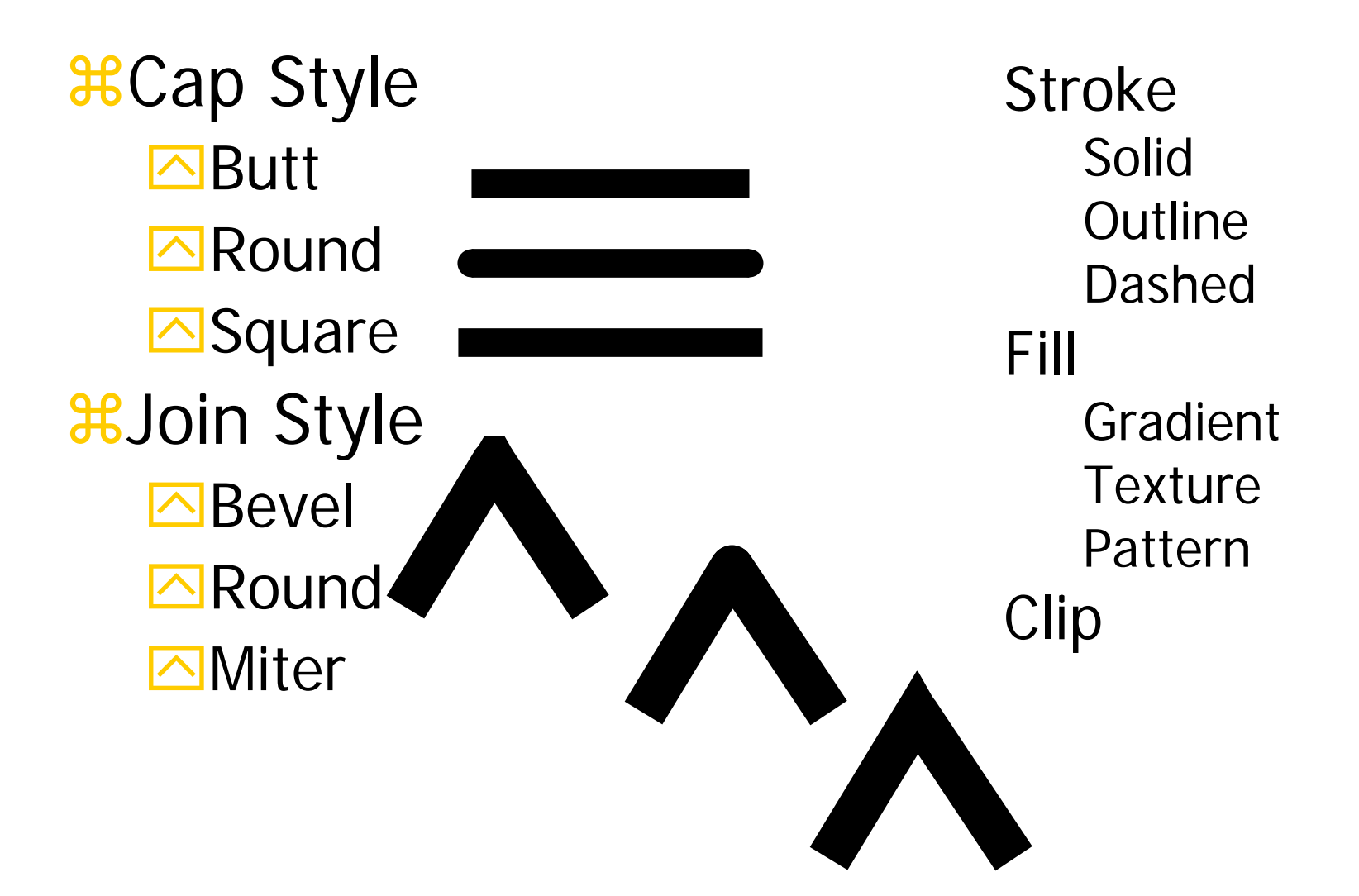

### Fonts and Text

aThe Font class includes**S**Families (Helvetica, Courier, etc.)  $\Box$  Faces (Bold, italics, etc.)  $\triangle$ Attributes (weight, posture)  $\Box$  Metrics (Ascent, descent, bounding box) Affected by current Affine Transform

# Fonts and Text (2)

*X*Text supports:

- Multidirectional fonts (Arabic, Chinese, etc.)
- $\Box$  Ligatures (arabic, typesetting)
- **E**Caret control

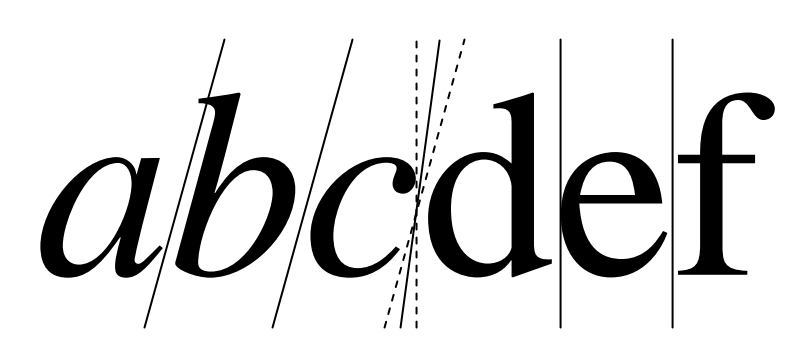

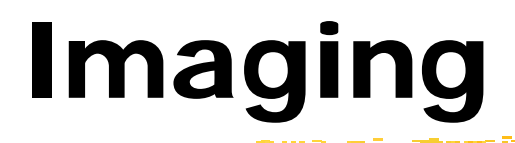

 $\frac{1}{2}$ **Image, ImageProducer, ImageConsumer,** BufferedImage classes

**Enable networked image access. Start use before** entire image is available

**△Good performance starting with JDK1.4b2** 

- **#JDK1.4 introduces new imageio package** 
	- $\Box$  Supports new image types and is extensible
	- Supports metadata
	- $\Box$ Supports multiple images per file, thumbnails, multiresolution imagery, tiled imagery
	- $\Box$ Efficient about reading/writing metadata, very large images

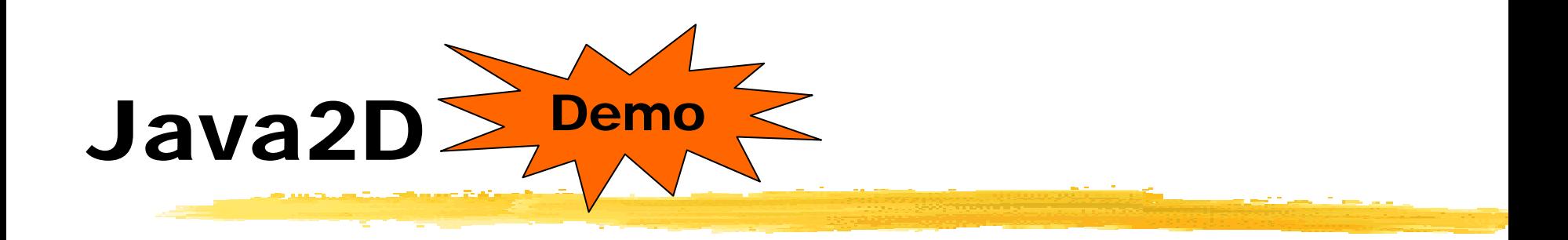

#### The Future

**&Sun's motto with Java is: "First do it right,** then do it fast"

- **&JDK1.2 introduced most of the new API**
- $\frac{1}{2}$ **JDK1.3 introduced reliability**
- **#JDK1.4,1.5 adds decent performance**
- **E**Java is getting good, but is it too little, too late? Microsoft's .NET is biting at Suns heels…